## 技術ノート KGTN 2018052302

## 現 象

[GGH4.X-6.X] クライアント (端末) の GG のバージョンをホスト側で知りたい.

## 説 明

ホスト側でクライアントの GG のバージョンを直接知る方法はありません. どうしてもということであれば,クラス ターマネージャーでセッションを右クリック→ Connect を選択 → 利用者が接続を承認 → プログラムウインド ウ→ Help → About GraphOn GO-Global で確認することが可能です (シャドウイングを利用して確認).

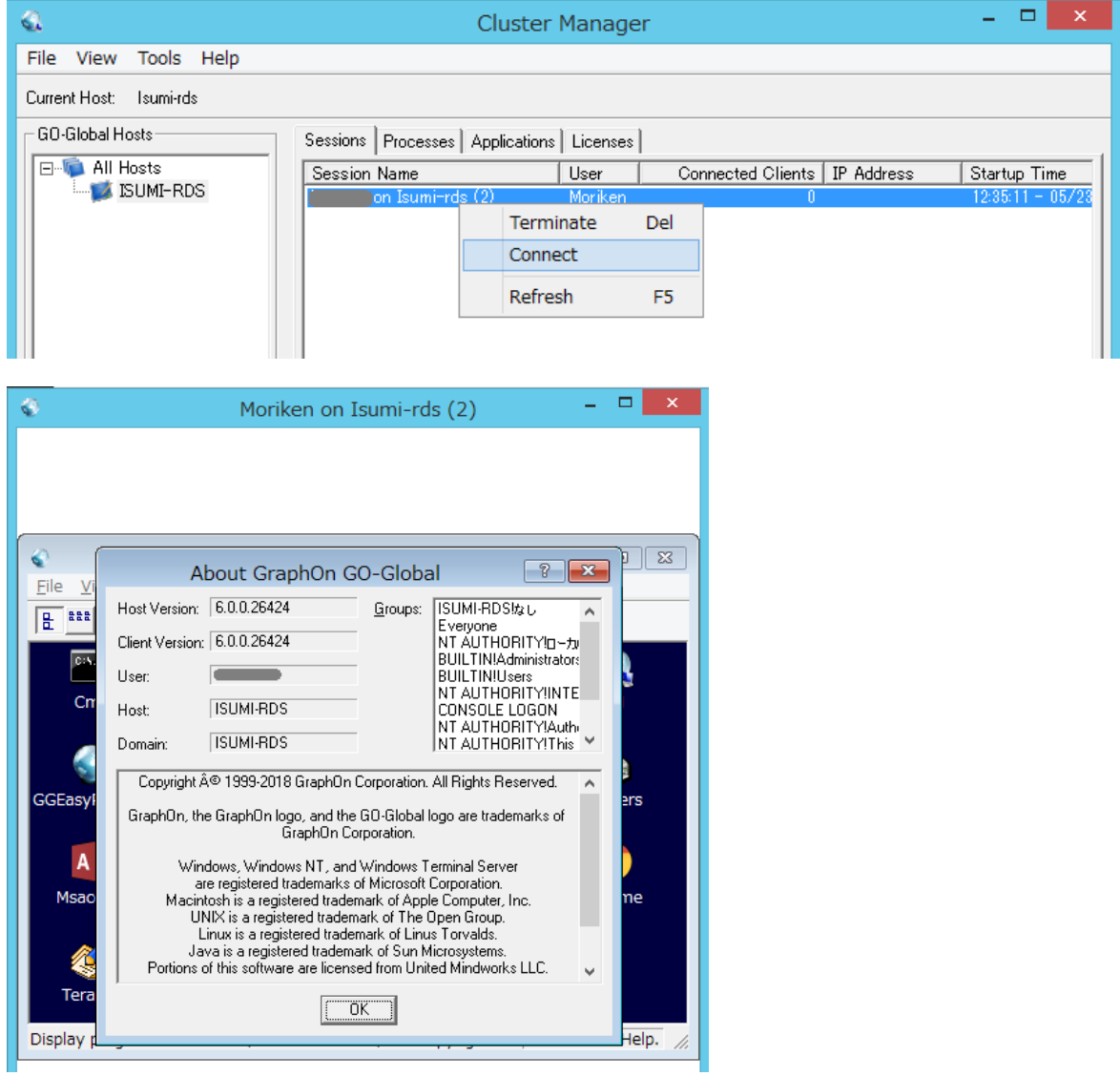

Last reviewed: May 23, 2018 Status: DRAFT Ref: NONE Copyright © 2018 kitASP Corporation